## rq: Datalog for your Shell Pipelines

Charles Daniels September 14, 2022

#### About Me – Charles Daniels

- Computer Engineering B.S.E. UofSC 2019
- Computer Science M.S. UofSC 2021
- Backend Software Engineer Styra Inc.

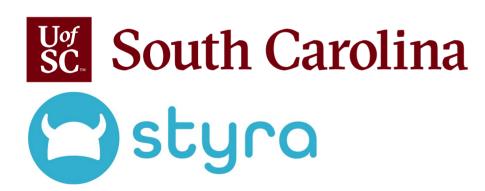

All views and opinions expressed are my own, and do not represent those of Styra. rq is not supported or endorsed by Styra.

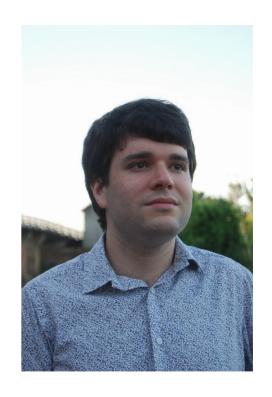

## Background: What is OPA

- Open Policy Agent (OPA) is a CNCF-graduated open-source runtime for policy-as-code
- Policies are written in a Datalog-based DSL: Rego
- Rego allows expressing arbitrary transforms over JSON documents
- Try it in your browser: https://play.openpolicyagent.org/

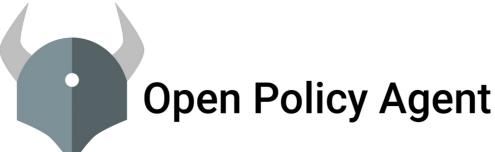

## Enter rq

- Problem: OPA has limited ability to use Rego in shell contexts
- rq ("Rego Query") embeds OPA as a library, allows using Rego from pipelines and scripts
- Adds additional builtins to support this use case, as well as adapters for popular formats (CSV, JSON, YAML, TOML)
- https://git.sr.ht/~charles/rq

## Sample Data (books.json)

```
"title": "Writing An Interpreter In Go",
   "authors": ["Thorsten Ball"],
   "isbn": "978-3982016115",
    "year": 2018
},
   "title": "Writing A Compiler In Go",
    "authors": ["Thorsten Ball"],
    "isbn": "978-3982016108",
    "vear": 2018
},
```

```
"title": "The Go Programming Language",
    "authors": ["Alan A. A. Donovan", "Brian W. Kernighan"],
   "isbn": "978-0134190440".
   "vear": 2015
},
   "title": "Hands-On GUI Application Development in Go",
   "authors": ["Andrew Williams"],
    "isbn": "978-1789138412",
    "vear": 2019
},
   "title": "Building Cross-Platform GUI Applications with Fyne",
    "authors": ["Andrew Williams"],
    "isbn": "1800563167",
   "vear": 2021
```

#### Some Basic Interactions with rq (1/3)

```
$ rq 'input[0]' < books.json</pre>
    "authors": [
        "Thorsten Ball"
    "isbn": "978-3982016115",
    "title": "Writing An Interpreter In Go",
    "year": 2018
```

#### Some Basic Interactions with rq (2/3)

```
$ rq 'input[0].title' < books.json</pre>
"Writing An Interpreter In Go"
$ rq 'object.filter(input[0], ["title", "year"])' < books.json</pre>
    "title": "Writing An Interpreter In Go",
    "year": 2018
```

#### Some Basic Interactions with rq (3/3)

```
$ rq '{b.title | b := input[_]; b.year > 2018}' < books.json</pre>
    "Building Cross-Platform GUI Applications with Fyne",
    "Hands-On GUI Application Development in Go"
$ rq '{b.title | b := input[_]; count(b.authors) > 1}' < books.json</pre>
    "The Go Programming Language"
```

# Scripting With rq

```
#!/usr/bin/env rq

# rq: data-paths ./books.json
# rq: query data.script.output
# rq: output-format csv
# rq: silent-query data.script.check_args
args := rq.args()
author_search := args[0]
```

```
check_args {
    count(args) != 1
    rq.error("usage: byauthor.rego AUTHOR_FRAGMENT")
}

output := {
    object.filter(b, ["title", "isbn", "year"])
    |
    b := data.books[_]
    contains(lower(b.authors[_]), lower(author_search))
}
```

```
$ ./byauthor.rego andrew
isbn,title,year
1800563167,Building Cross-Platform GUI Applications with Fyne,2021
978-1789138412,Hands-On GUI Application Development in Go,2019
```

#### ... and so Much More!

- This is just a few samples of what rq can do
- More features not shown
  - Syntax highlighted output
  - rq.run()
  - rq.env()
  - --data
  - ... and others

### End.

• Questions?

## **Further Reading**

- OPA Policy Language
  - https://www.openpolicyagent.org/docs/latest/policy-language/
- OPA Policy Reference
  - https://www.openpolicyagent.org/docs/latest/policy-reference/
- Styra Academy (free, requires signup)
  - https://academy.styra.com/
- rq Documentation
  - https://git.sr.ht/~charles/rq/tree/master/item/doc/README.md
- rq Repository
  - https://git.sr.ht/~charles/rq